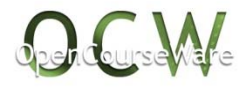

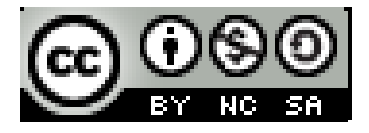

# **HIDROLOGÍA APLICADA**

### **TEMA 5. EJERCICIOS**

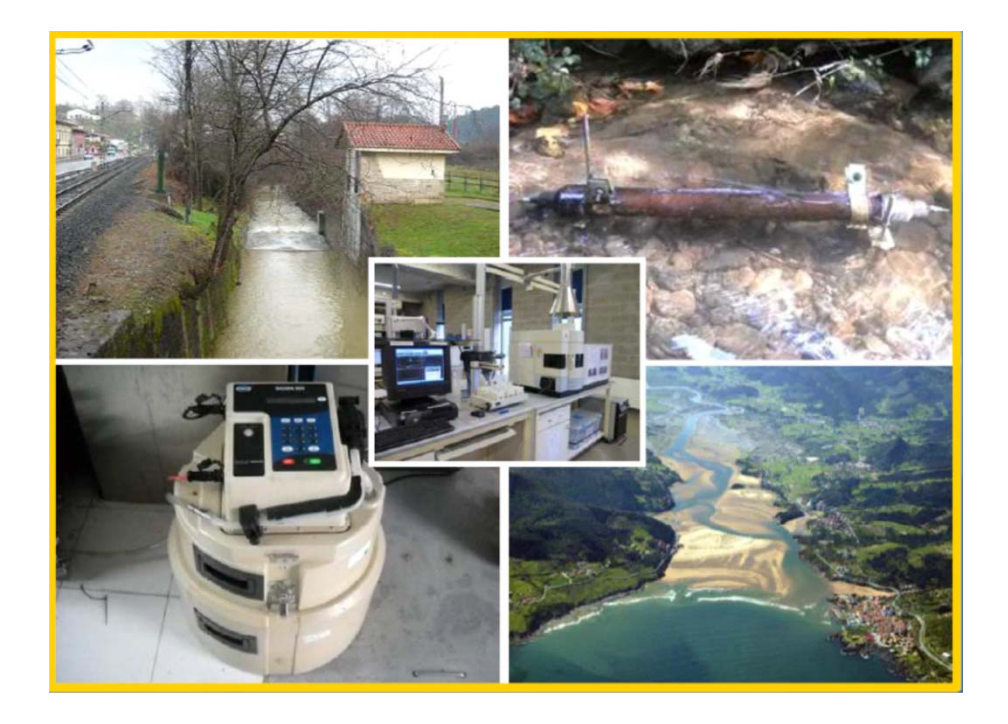

**Estilita Ruiz Romera Miren Martínez Santos**

### **Ejercicios Tema 5**

#### **Problema 5.1.**

Con los datos de la Tabla, calcular**:** 

- a) Período de retorno o intervalo teórico de recurrencia para una avenida de 50 m<sup>3</sup>/s, empleando el método de Gumbel. Encontrar la magnitud de las avenidas de 2 y 25 años, mediante la aplicación de la distribución log tipo III Pearson.
- b) Determinar el tanto por ciento de tiempo para que sé de un flujo mensual igual o mayor a 28 m $3$ /s. Determinar la descarga media mensual para ese caso.

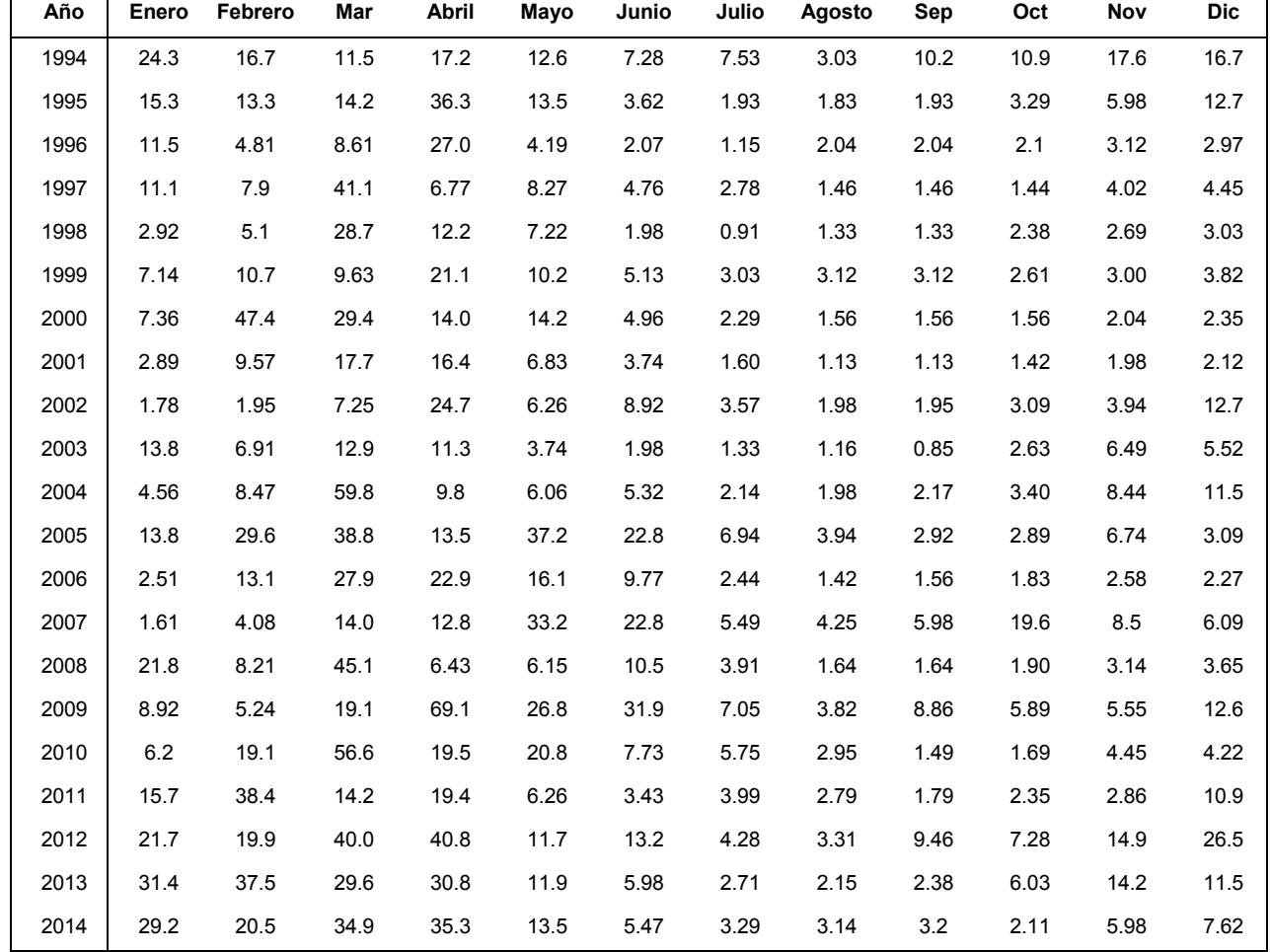

*Descargas medias mensuales (periodo 1982-2002) para un río determinado:* 

#### **Problema 5.2.**

a) Determinar el HU para el hidrograma mostrado en la figura, para una cuenca de 200 km<sup>2</sup> de área.

b) Calcular el hidrograma de escorrentía directa (HED) para dos eventos de 24 h de duración y separados 24 h. Considerar que el exceso de lluvia es de 2.80 cm y 4.81 cm para cada uno de los eventos respectivamente.

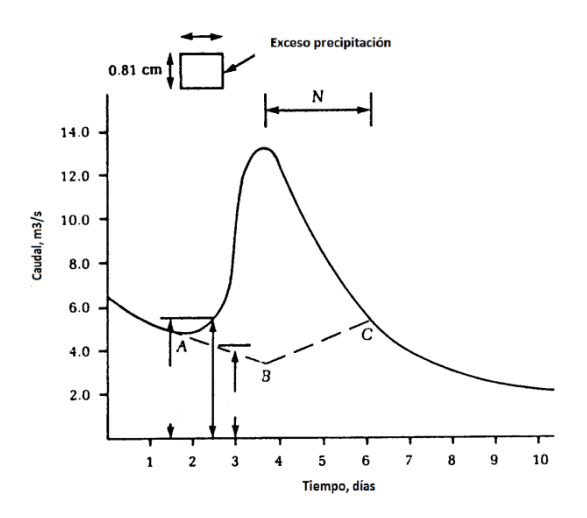

#### **Problema 5.3**

Calcular el hidrograma unitario de media hora de duración utilizando el hietograma de lluvia neta y el hidrograma de escorrentía directa de la Tabla.

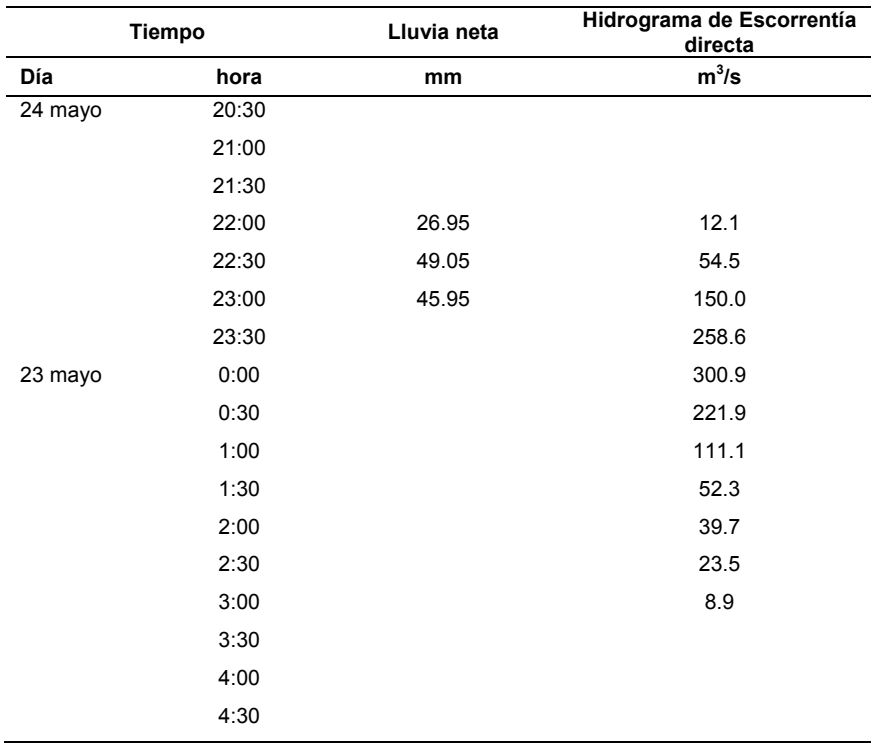

#### **Problema 5.4.**

Calcular el hidrograma unitario sintético de seis horas de duración (*tR* = 6 h) para una subcuenca de 2500 km<sup>2</sup> donde se ha medido los parámetros *L* = 100 km y *Lc* = 50 km. Datos: Ct =2.64 y Cp =0.56.

#### **Problema 5.5.**

Sabiendo que la cuenca que vierte al Embalse de Alhama de Granada es de 54.3 km<sup>2</sup> y su tiempo de concentración de 4.5 horas, calcular el hidrograma unitario (1 cm) para una duración de 15 minutos según el método del SCS.

#### **Problema 5.6.**

En la cuenca vertiente al embalse del Problema 12, de 54.3 km<sup>2</sup>, se han trazado las líneas isócronas cada media hora, obteniéndose la relación área-tiempo (ver tabla). Calcular el hidrograma unitario sintético de Clark utilizando dicha relación.

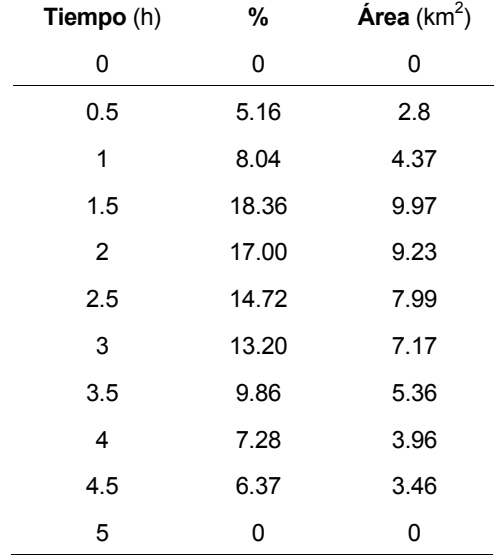

#### **Problema 5.7.**

Un depósito de retención de aguas pluviales tiene un área de 4110  $m^2$ , paredes verticales y la salida se realiza a través de una tubería de 1.5 m de diámetro. La relación entre el nivel de agua dentro del depósito y el caudal de salida se da en la Tabla a Calcular el hidrograma de salida del depósito por el método del embalse a nivel, considerando el hidrograma de entrada de la Tabla. Considerar que el depósito está inicialmente vacío.

#### Hidrología aplicada: Ejercicios Estilita Ruiz Romera

## Miren Martínez Santos

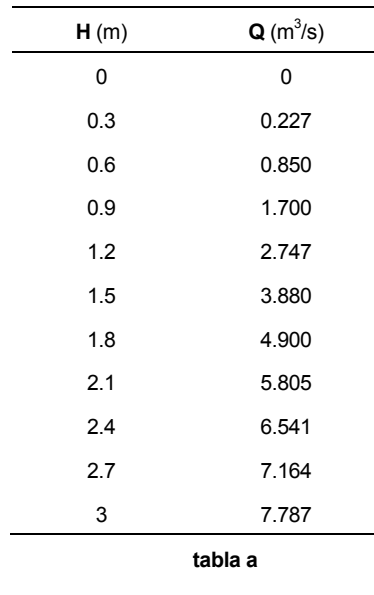

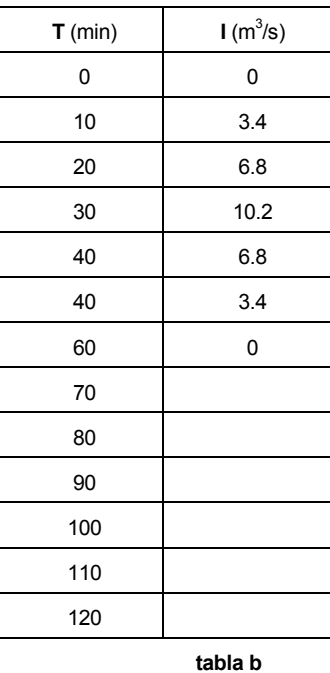

#### **Problema 5.8.**

Considerando los datos de entradas y salidas para el tramo de un río. (Tabla). Calcular el almacenamiento de cauce en intervalos de 6 h y determinar los mejores valores de K y de x por el método de análisis del paso de avenidas Muskingum.

Datos:

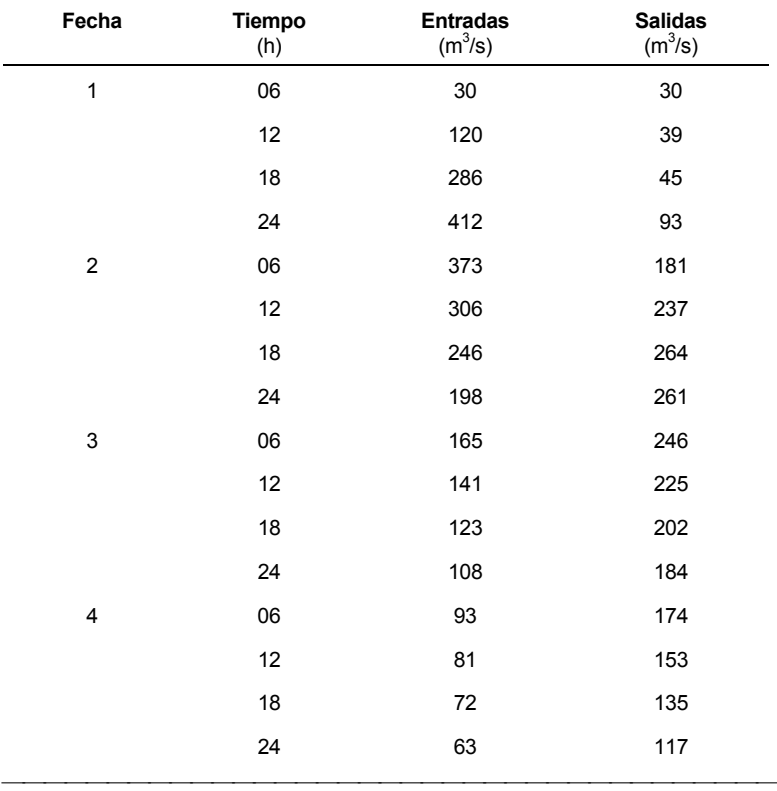

#### **RESOLUCIÓN DE LOS PROBLEMAS**

#### **Problema 5.1.**

1) Considerando los datos aportados en la tabla, se selecciona para cada año el caudal máximo registrado y se anota el número de veces o frecuencia (m) con que dicho valor se excede a lo largo de los años.

2) Con el valor de m, se calcula para cada año el periodo de retorno (T) utilizando la fórmula de Weibull:

 $T=(n+1)/m$ , siendo  $n = 50$  años

3) Con los datos de la Tabla 1, se calcula la probabilidad de que dicho caudal máximo (X) se repita. Para ello se utiliza el método de Gumbel:

$$
P=1-e^{-e^{-b}}
$$

Donde b se calcula a partir del caudal medio  $(\bar{X})$  de todos los caudales máximos de la serie, siendo éste de 36,41, y la desviación estándar, σ= 13,93.

$$
b = \frac{I(X - \overline{X} + 0.45\sigma)}{0.7797\sigma}
$$

Por ejemplo para un valor de X= 50 el valor de b será:

b= [1/0,7797x13,93] [50-36,41+0,45 (13,93)]= 1,83

Calculamos el intervalo de recurrencia o período de retorno:

T=  $1/(1-e^{-e^{-1.83}})$ = 6,73 años.

Representamos gráficamente los valores de caudal máximo respecto al período de retorno mediante un gráfico logarítmico y calculamos para T=2 y T=25 el caudal máximo:  $X_2$ = 38 m<sup>3</sup>/s y  $X_{25}$ = 66 m<sup>3</sup>/s

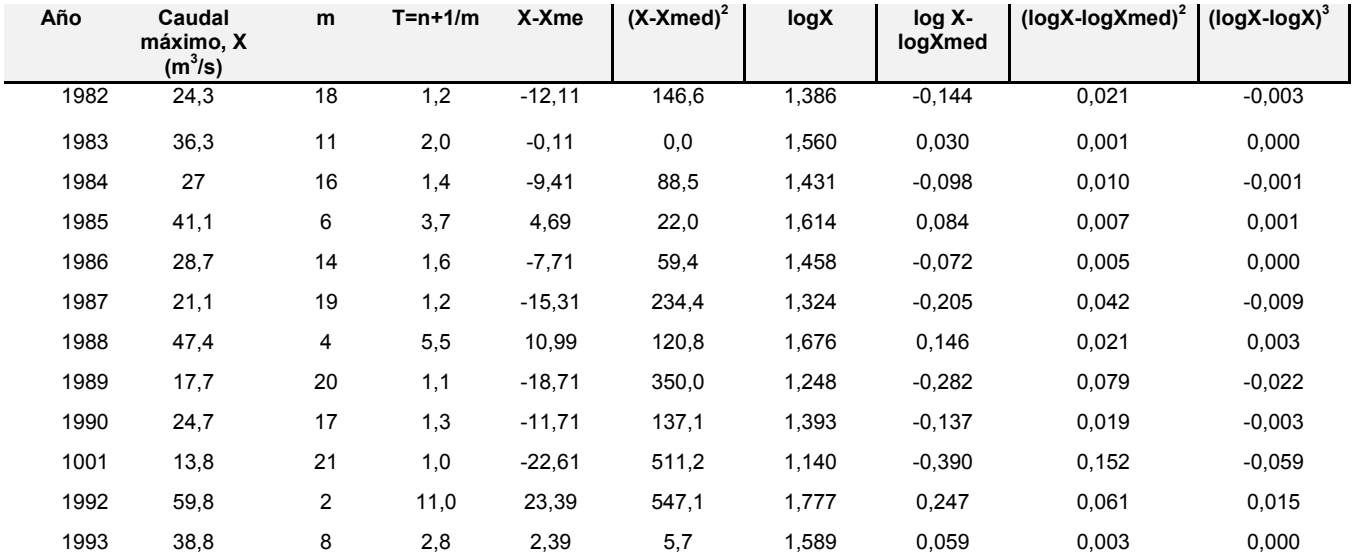

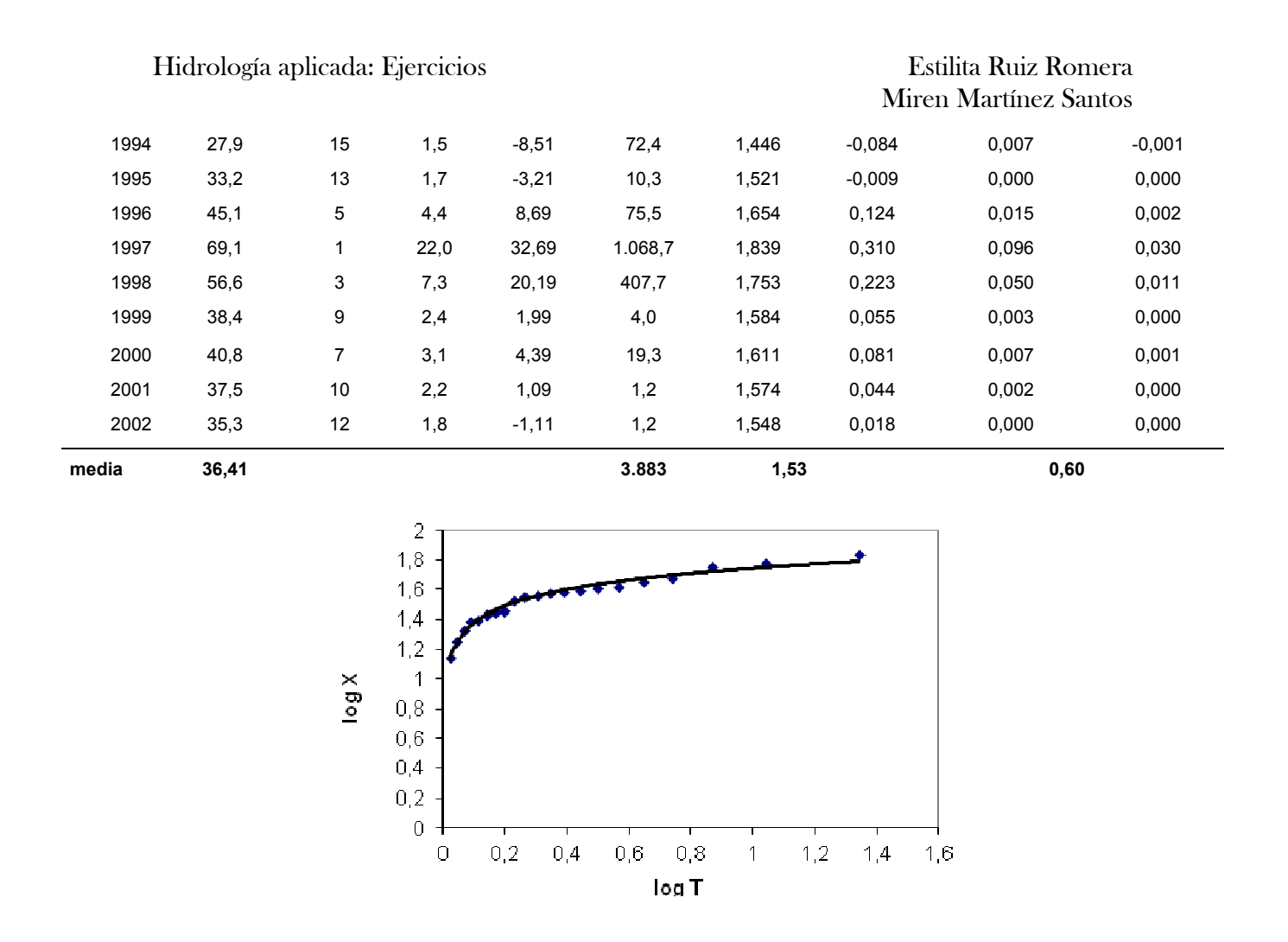

4) Usando los datos de la Tabla 1 posemos conocer la magnitud de las avenidas de 2 y 25 años, mediante la aplicación de la distribución log tipo III Pearson.

> $\log X = \overline{\log} X + K \sigma_{\log X}$  $(n - 1)(n - 2)(\sigma_{\log X})$  $g = \frac{n \Sigma (log X - log X)}{log X}$ *3 3*  $\sigma_{\rm log}$ Σ

*X*

 Donde: K = f (g, T); *g es el coeficiente de desviación y de T período de retorno (relación en tablas)*

Se calcula  $\sigma_{\text{loqX}} = 0.1735$  y g= -0,3734.

Con los valores de K y g para cada intervalo de tiempo podemos calcular para crecidas con un periodo de retorno de 2 y 25 años el valor del caudal máximo, siendo éste de  $X_2$ = 34,68 m<sup>3</sup>/s y  $X_{25}$ = 64,69 m<sup>3</sup>/s, respectivamente.

5) Utilizando ambos métodos (Gumbel y Pearson III) se obtienen los siguientes caudales  $(m^3/s)$ :

*Tabla 2.* 

![](_page_7_Picture_152.jpeg)

6) Para conocer el porcentaje de tiempo en el cual un caudal mensual sea igual o mayor de 28 m<sup>3</sup>/s, se emplea el método de series completas.

 a) Para ello se organizan los datos de caudales medios en intervalos de clase y, posteriormente, se registra el número de observaciones en cada intervalo (ver tabla 2).

 b) Se calcula la acumulada partiendo de valores de eventos de mayor caudal, de abajo hacia arriba.

c) Se representa el caudal mensual, m<sup>3</sup>/s con respecto al % de tiempo en el que dicho caudal ha sido igualado o superado, ver gráfico.

d) Usando dicho gráfico, se obtiene que para un caudal de 28 m $3$ /s el % es de un 10%, es decir, que la probabilidad de que se de ese evento suceda es del 10%.

![](_page_7_Picture_153.jpeg)

![](_page_8_Figure_2.jpeg)

#### **Problema 5.2.**

1) Con el área de la cuenca podemos calcular N, número de días de caudal pico a curva de agotamiento, mediante la expresión **N= 0,83A0,2**. Obteniéndose un valor de N= 2,4 días.

2) Alargamos la línea de caudal base A hasta B (máximo de caudal) y unimos C con B. El área por encima de ABC correspondería al caudal de escorrentía directa, mientras que el área por debajo se correspondería con el caudal base.

3) Para intervalos diferentes de tiempo (en días) podemos calcular la descarga total y el caudal base a partir del hidrograma (ver datos de tabla)

![](_page_8_Picture_120.jpeg)

4) Para cada intervalo de tiempo podemos calcular el valor de escorrentía directa o caudal (HDR) como la diferencia entre ambos, ver tabla.

5) Tomando como intervalo de tiempo un día (24 h) se calcula el incremento de volumen en m $^3$ .

6) Con el volumen total y el área de la cuenca se calcula la altura de la precipitación, en cm:

$$
16150680 \text{ m}^3/(200 \text{km}^2 \cdot 10^6 \text{m}^2/\text{km}^2) = 0.81 \text{ cm}
$$

7) Se trazan las ordenadas del hidrograma unitario como cociente entre el HRD y la altura de tormenta:

$$
1,2/0,81 = 1,5 \text{ m}^3/\text{s.cm}
$$

Se calcula para cada intervalo de tiempo y se obtienen las ordenadas del HU (ver tabla y gráfico)

![](_page_9_Figure_7.jpeg)

8) Para calcular el HED para los dos eventos de precipitación, de 2,8 cm y 4,81 cm, se considera que el hietograma de lluvia neta está formado por 3 bloques (N), mientras que el HU está formado por 4 bloques. Para calcular M (número de ordenadas del HED), tendremos  $N-M+1 = N - 3 + 1 = 4$  (ordenadas del HU). Se calcula  $N=6$  y se traza el hidrograma de escorrentía directa correspondiente. Ver tabla y gráfico

![](_page_9_Picture_144.jpeg)

![](_page_10_Figure_2.jpeg)

#### **Problema 5.3.**

1) El hietograma de lluvia neta está formado por 3 bloques, mientras que el hidrograma de escorrentía directa está formado por 11 valores, es decir que *M* = 3 y *N*   $= 11$ . Por lo tanto, tendremos  $N-M+1 = 11 - 3 + 1 = 9$  ordenadas del hidrograma unitario. Las 11 ecuaciones quedarían planteadas de la siguiente manera:

![](_page_10_Picture_72.jpeg)

2) Estas ecuaciones pueden resolverse por eliminación gaussiana, que consiste en aislar cada una de las variables desconocidas y resolverlas sucesivamente. En este caso puede empezar a resolverse desde arriba hacia abajo, a partir de *U*1, o bien, desde abajo hacia arriba, a partir de *U*9. Nosotros comenzaremos a partir de *U*1:

$$
U_1 = \frac{Q_1}{P_1} = \frac{12.1 \text{ m}^3/s}{26.95 \text{ mm}} = 0.449 \frac{\text{m}^3/s}{\text{mm}}
$$
  
\n
$$
U_2 = \frac{Q_2 - P_2 U_1}{P_1} = \frac{54.5 - 49.05 \cdot 0.449}{26.95 \text{ mm}} = 1.205 \frac{\text{m}^3/s}{\text{mm}}
$$
  
\n
$$
U_3 = \frac{Q_3 - P_3 U_1 - P_2 U_2}{P_1} = \frac{150 - 45.95 \cdot 0.449 - 49.05 \cdot 1.205}{26.95 \text{ mm}} = 2.607 \frac{\text{m}^3/s}{\text{mm}}
$$
  
\n
$$
U_4 = \frac{Q_4 - P_3 U_2 - P_2 U_3}{P_1} = \frac{258.6 - 45.95 \cdot 1.205 - 49.05 \cdot 2.607}{26.95 \text{ mm}} = 2.796 \frac{\text{m}^3/s}{\text{mm}}
$$
  
\n
$$
U_5 = \frac{Q_5 - P_3 U_3 - P_2 U_4}{P_1} = \frac{300.8 - 45.95 \cdot 2.607 - 49.05 \cdot 2.796}{26.95 \text{ mm}} = 1.628 \frac{\text{m}^3/s}{\text{mm}}
$$
  
\n
$$
U_6 = \frac{Q_6 - P_3 U_4 - P_2 U_5}{P_1} = \frac{221.8 - 45.95 \cdot 2.796 - 49.05 \cdot 1.628}{26.95 \text{ mm}} = 0.500 \frac{\text{m}^3/s}{\text{mm}}
$$
  
\n
$$
U_7 = \frac{Q_7 - P_3 U_5 - P_2 U_6}{P_1} = \frac{111 - 45.95 \cdot 1.628 - 49.05 \cdot 0.5}{26.95 \text{ mm}} = 0.433 \frac{\text{m}^3/s}{\text{mm}}
$$
  
\n
$$
U_8 = \frac{Q_8 - P_3 U_5 - P_2 U_7}{P_1} = \frac{5
$$

3) Para comprobar si se ha calculado correctamente el hidrograma unitario, se puede calcular el volumen de escorrentía directa. Para ello, se deben sumar todas las ordenadas del hidrograma unitario, obteniéndose un valor de 10,107 m3/s\*mm. Considerando el intervalo de tiempo de 30 min = 1800 s, se divide éste por el área y comprobamos que el volumen de escorrentía directa del hidrograma unitario es 1mm.

#### **Problema 5.4.**

1) Con los datos de los parámetros, *Ct* = 2,64 y *Cp* = 0,56, podemos operar y calcular de la siguiente manera:

$$
t_p = 0,75C_f (LL_c)^{0.3} = 0,75 \cdot 2,64 \cdot (100 \cdot 50)^{0.3} = 25,5 \text{ h}
$$
\n
$$
t_r = \frac{t_p}{5,5} = 4,64 \text{ h}
$$
\n
$$
t_{pR} = t_p - \frac{t_r - t_R}{4} = 25,5 + \frac{4,64 - 6}{4} = 25,8 \text{ h}
$$
\n
$$
q_p = \frac{2,75C_p}{t_p} = \frac{2,75 \cdot 0,56}{25,5} = 0,0604 \frac{\text{m}^3}{\text{s} \cdot \text{km}^2 \cdot \text{cm}}
$$
\n
$$
q_{pR} = \frac{q_p \cdot t_p}{t_{pR}} = \frac{0,0604 \cdot 25,5}{25,8} = 0,0597 \frac{\text{m}^3}{\text{s} \cdot \text{km}^2 \cdot \text{cm}}
$$
\n
$$
Q_{pR} = q_{pR} \cdot A = 0,0597 \frac{\text{m}^3}{\text{s} \cdot \text{km}^2 \cdot \text{cm}} = 2500 \text{ km}^2 = 149,2 \frac{\text{m}^3}{\text{s} \cdot \text{cm}}
$$
\n
$$
W_{50} = 2,14q_{pR}^{-1.08} = 2,14 \cdot 0,0597^{-1.08} = 44,9 \text{ h}
$$
\n
$$
0,50 \cdot Q_{pR} = 74,6 \text{ m}^3/\text{s/cm}
$$
\n
$$
W_{75} = 1,22q_{pR}^{-1.08} = 1,22 \cdot 0,0597^{-1.08} = 25,6 \text{ h}
$$
\n
$$
0,75 \cdot Q_{pR} = 111,9 \text{ m}^3/\text{s/cm}
$$
\n
$$
t_p = \frac{5,56}{q_{pR}} = \frac{5,56}{0,0597} = 93,1 \text{ h}
$$

2) Con estos datos trazamos el Hidrograma Unitario de la siguiente figura:

 $\boldsymbol{q}_{pR}$ 

![](_page_12_Figure_6.jpeg)

3) Se verifica que el volumen del hidrograma es efectivamente la unidad. Calculamos la superficie del hidrograma descomponiéndola en figuras simples:

 $Ve = 0.5 ((93,1+44,9)74,6+(44,9+25,6)(111,9-74,6)+25,6(149,2-111,9)) = 6940$ m $^3$ h/s\*cm \*3600s/cm = 2,498\*107 m $^3$ 

4) La lluvia efectiva correspondiente, se obtiene dividiendo el volumen de escorrentía efectiva (Ve) por el área de la cuenca, dándonos un valor de 1 cm.

#### **Problema 5.5.**

1) Con la información del tiempo de concentración, podemos calcular el tiempo de retardo (*tlag*) de la siguiente manera:

$$
tlag = 0,35 \cdot Tc = 0,35 \cdot 4,5 \text{ horas} = 1,58 \text{ horas}
$$

2) Calculamos el tiempo al pico (*Tp)* para un tiempo de duración de 15 min (0,25 h), *tr* = 0,25 horas:

$$
T_p = \frac{t_r}{2} + t_{lag} = \frac{0.25}{2} + 1.58 = 1.7 \text{ horas}
$$

3) Con los datos de Tp y el área, calculamos el caudal  $q_{p}$ :

$$
q_p = \frac{2,08A}{T_p} = \frac{2,08 \cdot 54,3}{1,7} = 66,44 \frac{\text{m}^3}{\text{s}\cdot\text{cm}}
$$

4) El hidrograma adimensional del SCS, lo convertimos en un hidrograma cuya duración es de 15 minutos para esta cuenca. Para ello, multiplicamos el valor del eje de abscisas por el valor de Tp y los valores de los ejes de ordenadas por  $q_p$  (ver tabla).

![](_page_13_Picture_160.jpeg)

![](_page_14_Picture_155.jpeg)

5) El hidrograma unitario triangular puede dibujarse con los valores de tb =2,67 horas y Tp = 4,54 horas. El diagrama triangular (valores en rosa) y el del SCS (valores en azul) se representan en la figura siguiente:

![](_page_14_Figure_2.jpeg)

6) A su vez, para el hidrograma unitario podemos calcular la Pe como Ve/A según el SCS y para el diagrama triangular podemos calcular Ve como el área bajo el mismo igual a 5,43.10<sup>5</sup> m<sup>3</sup>/cm y el valor de Pe. En ambos casos se comprueba que es de 1 cm.

#### **Problema 5.6.**

1) Con las ordenadas del hidrograma unitario de Clack, se calcula q = 2,78\*A/Δt para cada intervalo de tiempo (ver tabla).

![](_page_14_Picture_156.jpeg)

2) A continuación, se traza el diagrama q-tiempo.

![](_page_15_Figure_3.jpeg)

3) Por último, se calcula el Ve y, como siempre, se verifica la Pe, tal y como se ha hecho en los problemas anteriores.

#### **Problema 5.7.**

1) Con los datos de altura del depósito, H  $(m)$ , y el área  $(m^2)$ , se calcula el almacenamiento, S.

2) Usando la ecuación de continuidad, se calcula la relación almacenamiento-caudal de salida [(2S/Δt)+Q], donde el intervalo de tiempo correspondería a 10 min, es decir, 600 s.

**H Q S (2S/∆t) +Q (m) (m3·s-1) (m3)**  0 0 0 0,00 0,3 0,227 1233 4,34 0,6 0,85 2466 9,07 0,9 1,7 3699 14,03 1,2 2,747 4932 19,19 1,5 3,88 6165 24,43 1,8 4,9 7398 29,56 2,1 5,805 8631 34,58 2,4 6,541 9864 39,42 2,7 7,164 11097 44,15 3 7,787 12330 48,89

$$
S_2-S_1=\frac{I_1+I_2}{2}\Delta t-\frac{Q_1+Q_2}{2}\Delta t
$$

3) Se trazan los gráficos Q - H, S - H y Q - (2S/ $\Delta t$ ) + Q

![](_page_16_Figure_3.jpeg)

4) Se calcula el tránsito de caudal según la siguiente ecuación:

$$
\text{Ecuación 1} \qquad \left(\frac{2\,\text{S}_2}{\Delta\,t} + \text{Q}_2\right) = \left(l_1 + l_2\right) + \left(\frac{2\,\text{S}_1}{\Delta\,t} - \text{Q}_1\right)
$$

El procedimiento es el siguiente:

- En el primer intervalo de tiempo, S1 = Q1 = 0, ya que el embalse está inicialmente vacío.
- a) Los valores de entrada son  $11=0$  e  $12=3,4$  (m<sup>3</sup>/s), luego  $11+12=3,4$  m<sup>3</sup>/s

b) Utilizando la ecuación (1) se calcula la función almacenamiento-caudal de salida al final del intervalo de tiempo. Para el primer intervalo:

$$
\left(\frac{2S_2}{\Delta t} + Q_2\right) = 3,4 + 0 = 3,4
$$

c) Conocido el valor de esta relación, para calcular  $Q_2$  se interpola linealmente en la relación Q vs (2S/ $\Delta t$ )+Q, ya calculada anteriormente (gráfico 3). En este caso, Q<sub>2</sub> =  $0,18 \text{ m}^3/\text{s}$ .

El valor es necesario para el siguiente paso:

$$
\left(\frac{2S}{\Delta t}-Q\right)
$$

En este caso:  $3,40 - 2.0,18 = 3,04$  m<sup>3</sup>/s. Valor que se aplica en la siguiente expresión:

$$
\left(\frac{2\,S_2}{\Delta\,t}+\mathsf{Q}_2\,\right)-2\,\mathsf{Q}_2\,=\left(\frac{2\,S_2}{\Delta\,t}-\mathsf{Q}_2\,\right)
$$

**Para el segundo intervalo de tiempo:** 

$$
\left(\frac{2S_3}{\Delta t} + Q_3\right) = \left(l_2 + l_3\right) + \left(\frac{2S_2}{\Delta t} - Q_2\right)
$$

a)  $12+13 = 3,4 + 6,8 = 10,2$  m $3/s$ 

b) La relación es la calculada anteriormente, es decir, 3,04.  $\left|\frac{20}{\Delta t}-\mathbb{Q}_2\right|$ )  $\left(\frac{2S_2}{\sigma}-Q_2\right)$  $\left(\frac{2\mathsf{S}_2}{\Delta t}-\mathsf{Q}_2\right)$ *S*

c) La función almacenamiento-caudal de salida al final de este intervalo será:

$$
\left(\frac{2S_3}{\Delta t} + Q_3\right) = 10,2 + 3,04 = 13,24
$$

d) Conocido este valor, se interpola en la relación Q vs (2S/Δt)+Q (gráfico 3) y se calcula  $Q_3 = 1,57$  m $3/s$ 

 $\triangleright$  Para los siguientes intervalos se opera igual que lo descrito para los intervalos 1 y 2.

![](_page_17_Picture_377.jpeg)

Hidrología aplicada: Ejercicios Estilita Ruiz Romera

![](_page_18_Picture_174.jpeg)

5) Una vez obtenidos todos los caudales de salida (Q), se representan los caudales de entrada (I) y salida (Q) frente al tiempo (gráfico 4).

El pico de caudal de entrada (I) es de 10,2 m<sup>3</sup>/s y ocurre en el minuto 20. El embalse de retención reduce el pico de caudal de salida a 5,91 m $3$ /s y lo retrasa hasta el minuto 40.

El caudal de salida se maximiza en el punto donde los caudales de entrada y salida son iguales, debido a que el almacenamiento se maximiza también en ese momento y existe una función de valor único que relaciona el almacenamiento y el caudal de salida para un embalse de piscina nivelada.

![](_page_18_Figure_6.jpeg)

#### **Problema 5.8.**

1) Con los datos de entrada y salida calculo la variación de almacenamiento en  $m<sup>3</sup>$ .

$$
\Delta S = \frac{\left(I_j + I_{j+1}\right)}{2} \Delta t - \frac{\left(Q_j + Q_{j+1}\right)}{2} \Delta t
$$

2) Calculo el almacenamiento acumulado.

3) Dando valores a x, voy calculando el término Ix+(1-x)\*Q (ver tabla).

![](_page_19_Picture_102.jpeg)

4) Represento S frente a Ix+(1-x)Q, cuando el bucle se cierre completamente, ese es el valor de x que se tiene que seleccionar. En nuestro caso, el valor de x sería 0.2.

![](_page_19_Figure_4.jpeg)

5) La pendiente es el valor de k=25,5

![](_page_19_Figure_6.jpeg)